Para realizar el FAC es necesario ingresar desde la Pagina de AFIP

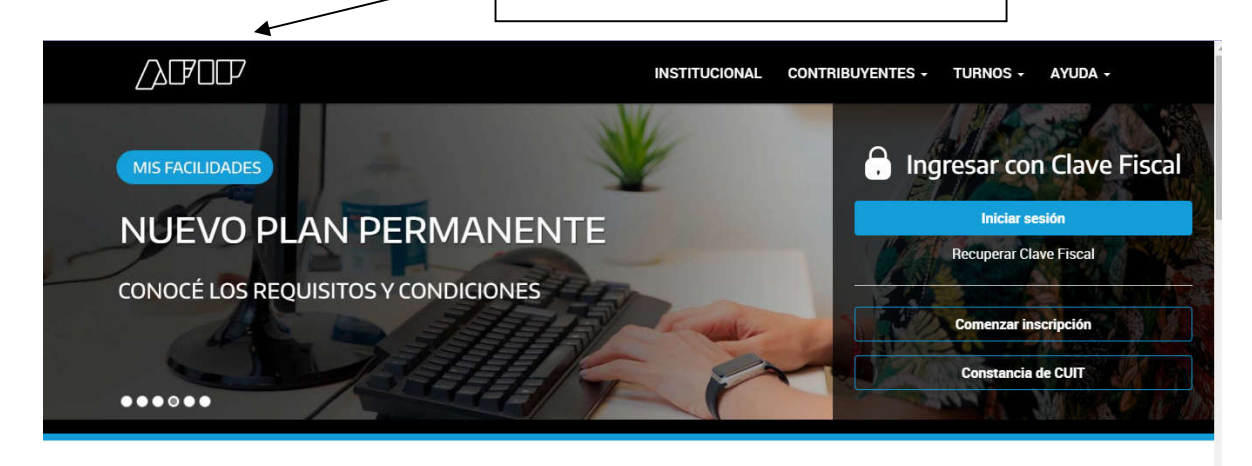

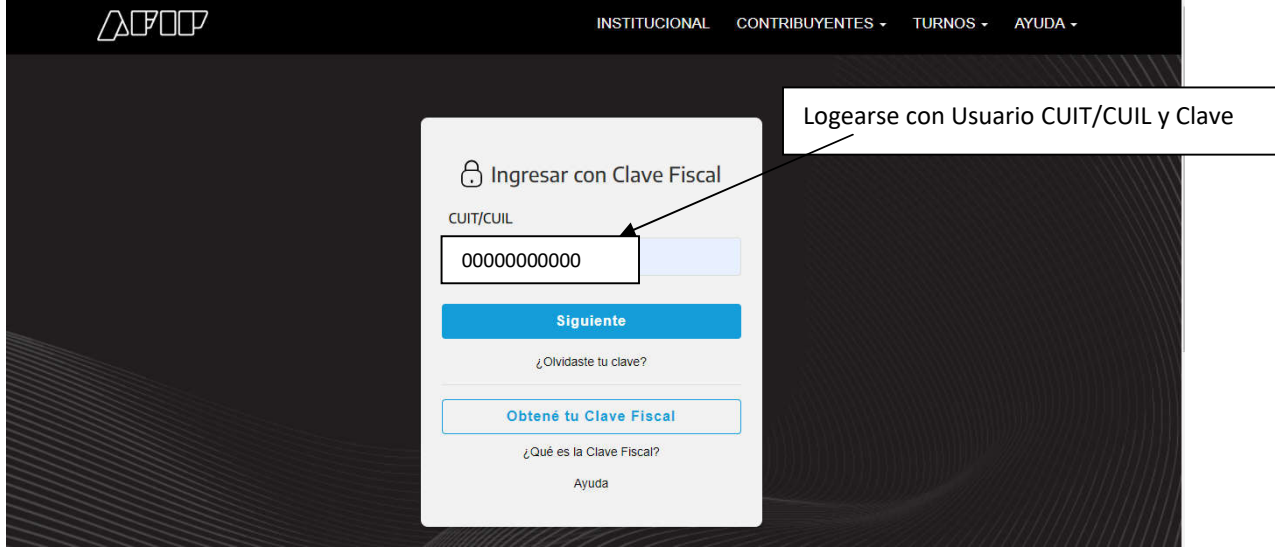

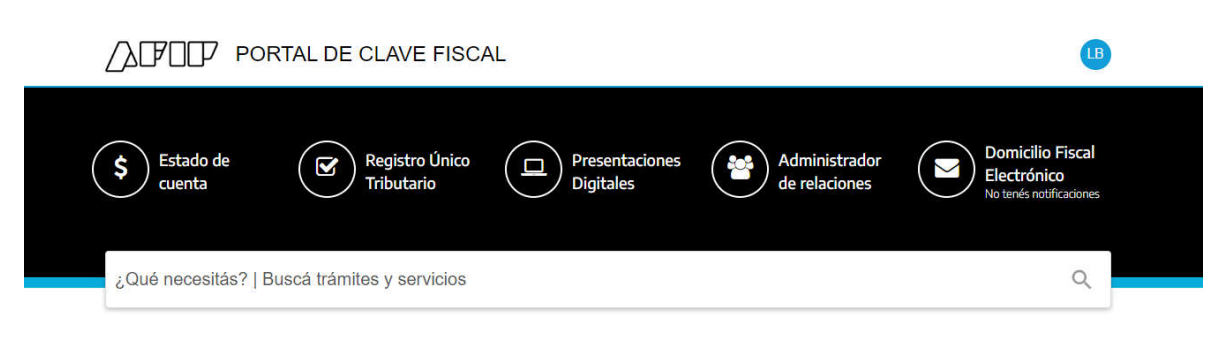

### Servicios | Más utilizados

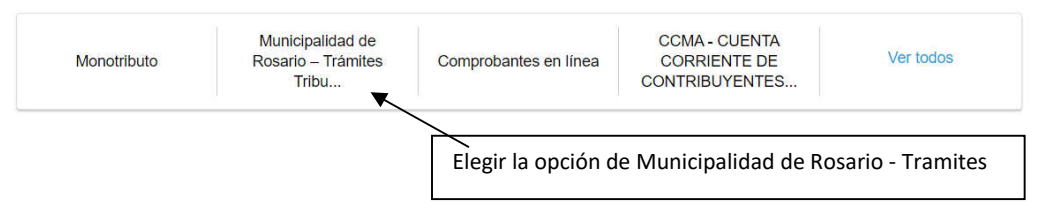

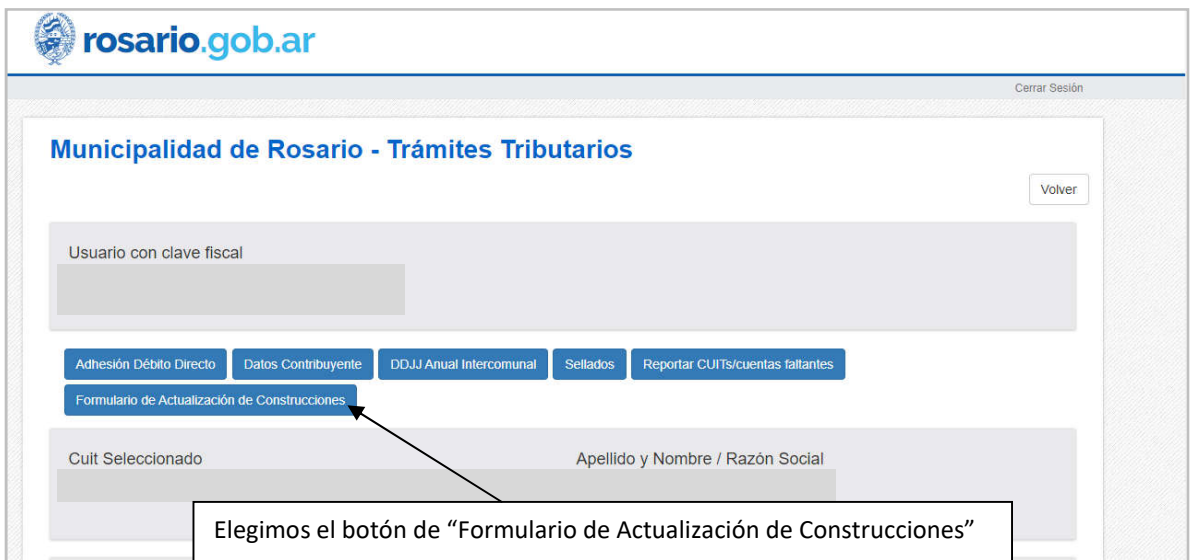

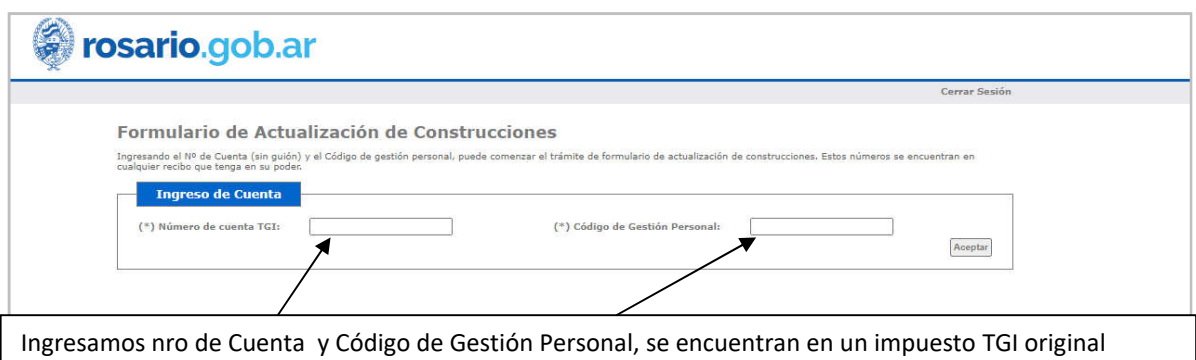

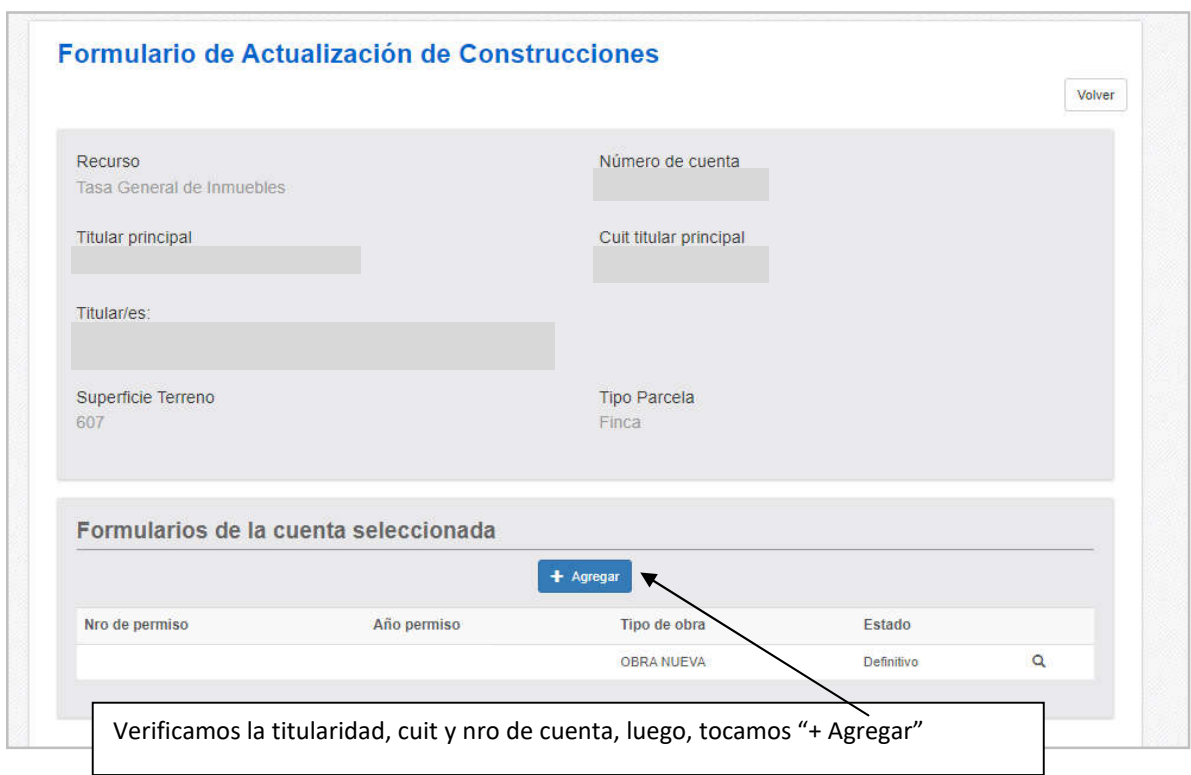

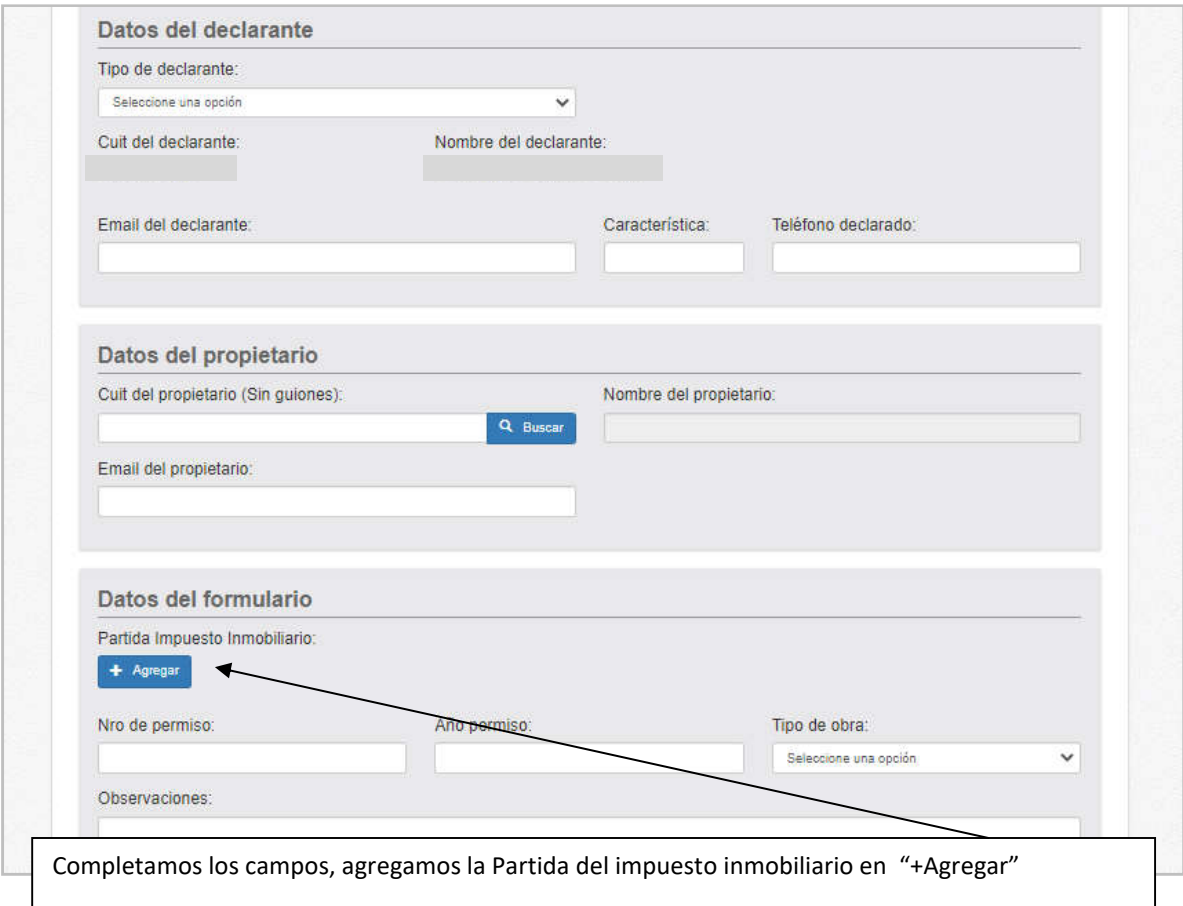

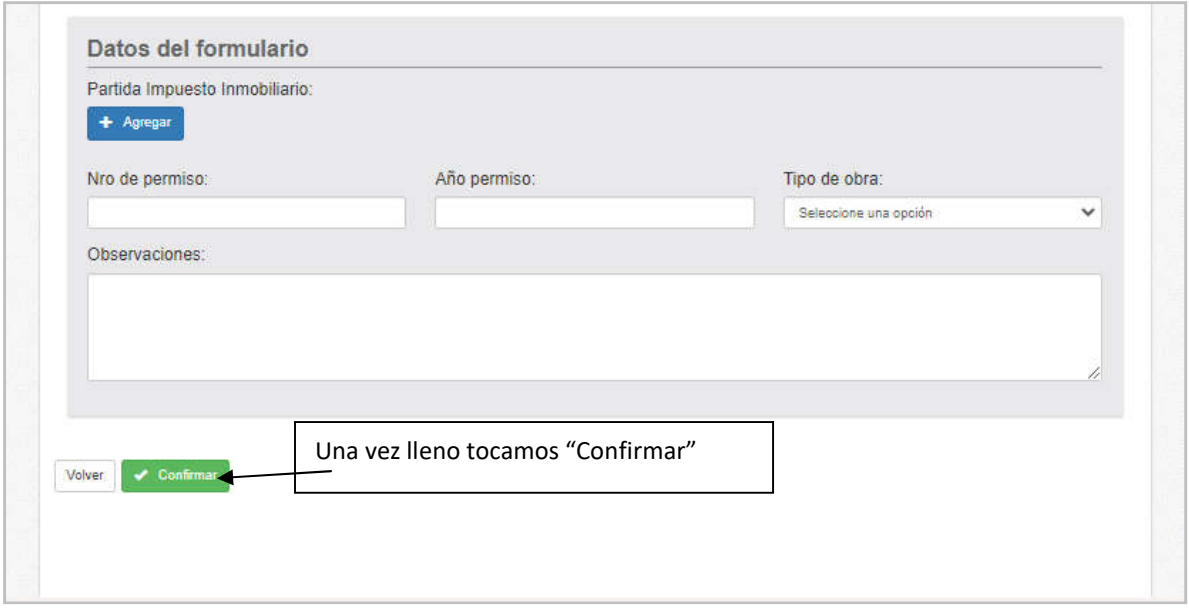

Luego de estos pasos el sistema nos solicitara de que tipología edilicia es la obra, las mismas están categorizadas de la siguiente forma:

- **A)** Viviendas / Viviendas de planes sociales / Hoteles / Comercios/ Oficinas / Estaciones de transporte / Establecimientos de Salud, Educativos, Recreativos y de Culto / Otros. PB y HASTA 3 PISOS.
- **B)** Viviendas / Viviendas de planes sociales / Hoteles / Comercios / Oficinas / Estaciones de transporte / Establecimientos de Salud, Educativos, Recreativos y de Culto / Otros. PB y MAS DE 3 PISOS.
- **C)** Galpones / Cocheras / Quinchos / Edificios deportivos / Industrias / Talleres / Depósitos / Caballerizas / Hangares / Estaciones de Servicio / Instalaciones náuticas / Cuarteles / Cárceles / Piscinas / Piletones / Tanques / Silos / Otros.

## **INSTRUCCIONES PARA LA DECLARACION DE CONSTRUCCIONES**

El FORMULARIO es una declaración del total de la superficie edificada en el lote.

**(1) Croquis de ubicación**: se deberá completar con calles, distancia a la esquina y medidas del lote. **(2) Superficies de construcciones existentes**: completar con la totalidad de las superficies construidas, estén o no declaradas en el SCIT.

**(3) Lote Nuevo:** Completar solo en caso de ser desglose.

**(4) Bloques constructivos:** Enumerar. Las superficies a declarar en el formulario se dividirán de acuerdo al uso, materiales y año de habilitación. Distinguiendo entre superficie cubierta, semi cubierta, sótano, entrepiso y piscina.

## **(5) Superficies:**

**Superficie cubierta:** Se consideran a las superficies techadas aquellas cuyo cerramiento vertical o lateral sea igual o mayor al 75% de su perímetro, incluyendo el espesor de los muros de cerramiento.

**Superficies semicubiertas (Galerías):** Se consideran a las superficies techadas con cerramiento vertical o lateral inexistente o abierto en el 25% o más de su perímetro y se computan al 100% incluyendo aleros solo con un volado superior a 0.5 metros y entrepisos si estos fueran abiertos. En el caso de que una superficie estuviera techada y sus cerramientos laterales o verticales no lleguen hasta el techo, se consideraran superficies semicubiertas si el cerramiento vertical es menor o igual al 50% de la altura del local, toda otra situación se considerará superficie cubierta. **Entrepisos:** Se considera entrepiso cuando ocupe el 50% o menos de la superficie del nivel. No se consideran como otro nivel pero su superficie debe ser declarada.

## **Los toldos metálicos se consideran como mejoras imponibles.**

**Piscinas:** Se utilizará la superficie del espejo de agua.

**(6) Año de habilitación:** Es la fecha a partir de la cual la obra tuvo condiciones de habitabilidad y/o uso. Éste puede como no coincidir con el final de obra otorgado.

**(7) Tipología edilicia:** Uso especifico de cada bloque constructivo.

**(8) Superficies de construcciones recicladas:** Declarar en el caso que se haya reemplazado: techos, instalaciones, revestimientos y/o pisos.

## **(9) Rectificación / Eliminación de superficies de construcciones incorporadas por error administrativo: INSTRUCCIONES PARA COMPLETAR EL FORMULARIO ANEXO**

**1-** Se debe completar un formulario **anexo** por cada Bloque Constructivo a declarar. Exceptuando las piscinas que se pueden declarar en cualquier anexo.

**2-** Colocaran hasta 2 tildes en los materiales predominantes. Aquellas opciones que se encuentren dentro del apartado "En caso de existir" pueden ser tildadas en su totalidad.

**3- Cantidad de niveles**, se computan los niveles superiores y los subsuelos.

 *A continuación se adjuntan los formularios, cabe aclarar que en la pagina WEB no son iguales, son similares ya que los campos a llenar son de forma digital y no manuscrita.* 

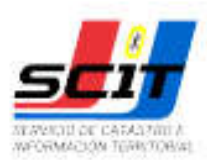

Servicio de Catastro e Información Territorial - Ministerio de Economia Saavedra 2260 Santa Fe - Tel: (0342) 4573757/4787/4788 Tucumán 1853 Rosario - Tel: (0341) 4721340/1337/1336

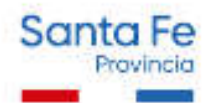

# **FORMULARIO DE CARACTERISTICAS CONSTRUCTIVAS**

#### Tipologia Edilicia / Destino:

Viviendas / Viviendas de planes sociales / Hoteles / Comercios/ Oficinas/ Estaciones de Transporte/ Establecimientos de Salud, Educativos, A Recreativos y de Culto / Otros. - PB y HASTA 3 PISOS. Para cada uno de los rubros, se colocarán hasta 2 tildes en los materiales predominantes. Los "en caso de existir" pueden tidarse todos. En caso de marcar Otro, describirlo.

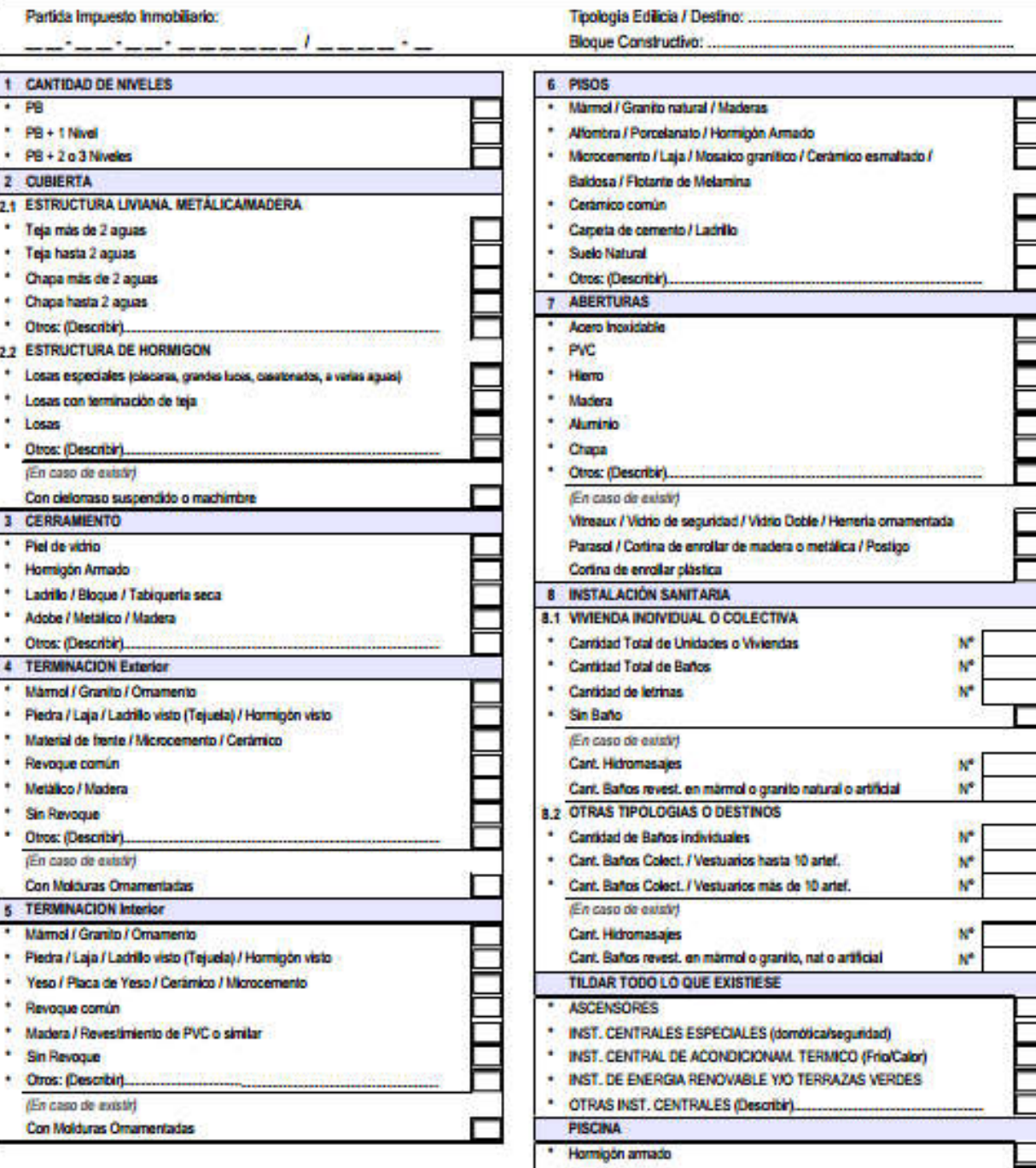

- Mamposteria
- ٠ Chapa / Plástico

![](_page_5_Picture_42.jpeg)

![](_page_6_Picture_0.jpeg)

Servicio de Catastro e Información Territorial - Ministerio de Economia Saavedra 2260 Santa Fe - Tel: (0342) 4573757/4787/4788 Tucumán 1853 Rosario - Tel: (0341) 4721340/1337/1336

![](_page_6_Picture_2.jpeg)

# **FORMULARIO DE CARACTERISTICAS CONSTRUCTIVAS**

![](_page_6_Picture_17.jpeg)

![](_page_6_Picture_18.jpeg)

![](_page_7_Picture_0.jpeg)

С

Servicio de Catastro e Información Territorial - Ministerio de Economía Saavedra 2260 Santa Fe - Tel: (0342) 4573757/4787/4788 Tucumán 1853 Rosario - Tel: (0341) 4721340/1337/1336

![](_page_7_Picture_2.jpeg)

## **FORMULARIO DE CARACTERISTICAS CONSTRUCTIVAS**

#### Tipologia Edilicia / Destino:

7

----

Galpones / Cocheras / Quinchos / Edif. deportivos / Industrias / Talleres / Depòsitos / Caballerizas / Hangares / Estaciones de Servicio / Instalaciones náuticas / Cuarteles / Cárceles / Otros. - Piletones /Tanques / Silos / Piscinas.

Para cada uno de los rubros, se colocarán hasta 2 tides en los materiales predominantes. Los "en caso de existir" pueden tildarse todos. En caso de marcar Otro, describirlo.

Partida Impuesto Inmobiliario:

<u> André Marie (André Marie</u>

Tipologia Edilicia / Destino: .....

Bloque Constructivo: ........

![](_page_7_Picture_54.jpeg)